## PLUMIER XXI, NOVEDADES DE LA VERSIÓN 2.2.10. (octubre 2012) y 2.2.11. (noviembre 2012)

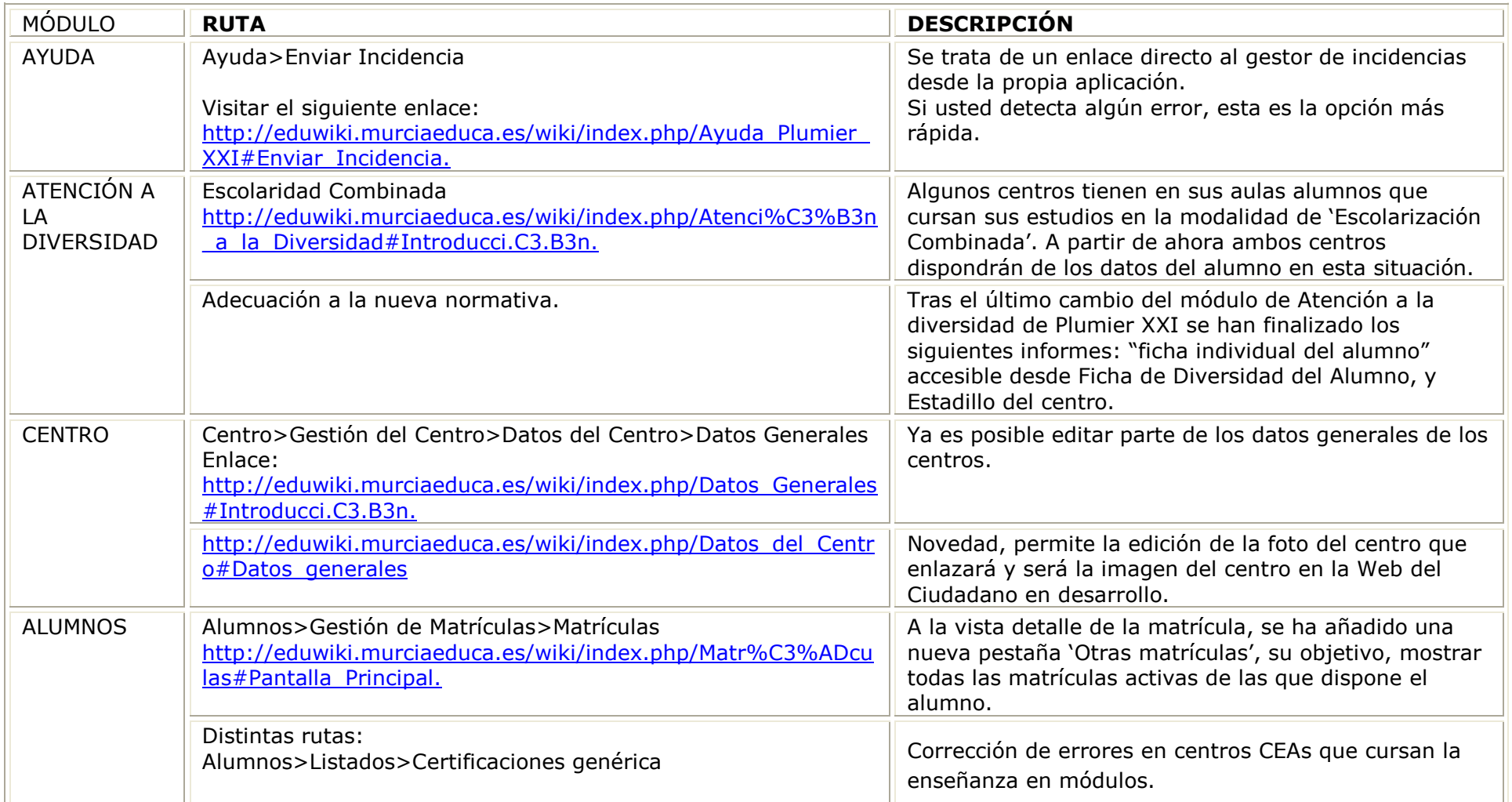

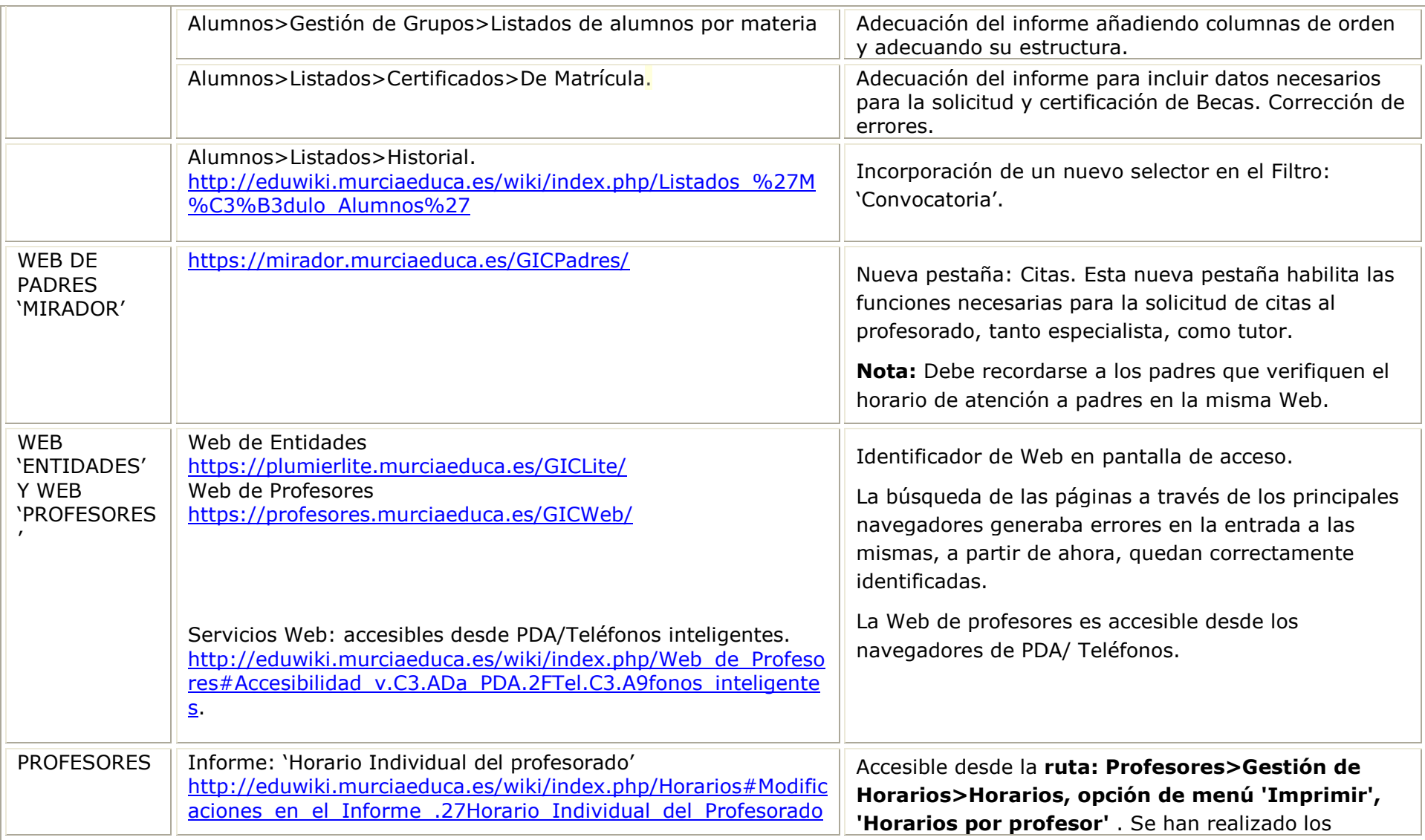

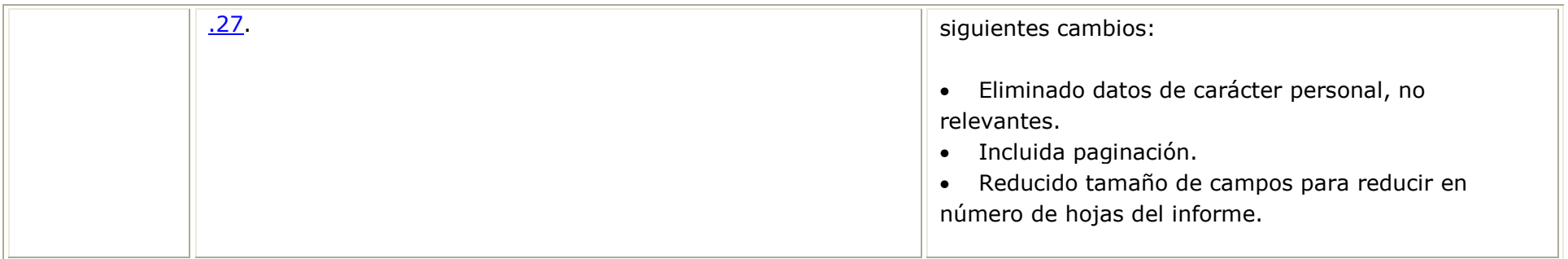